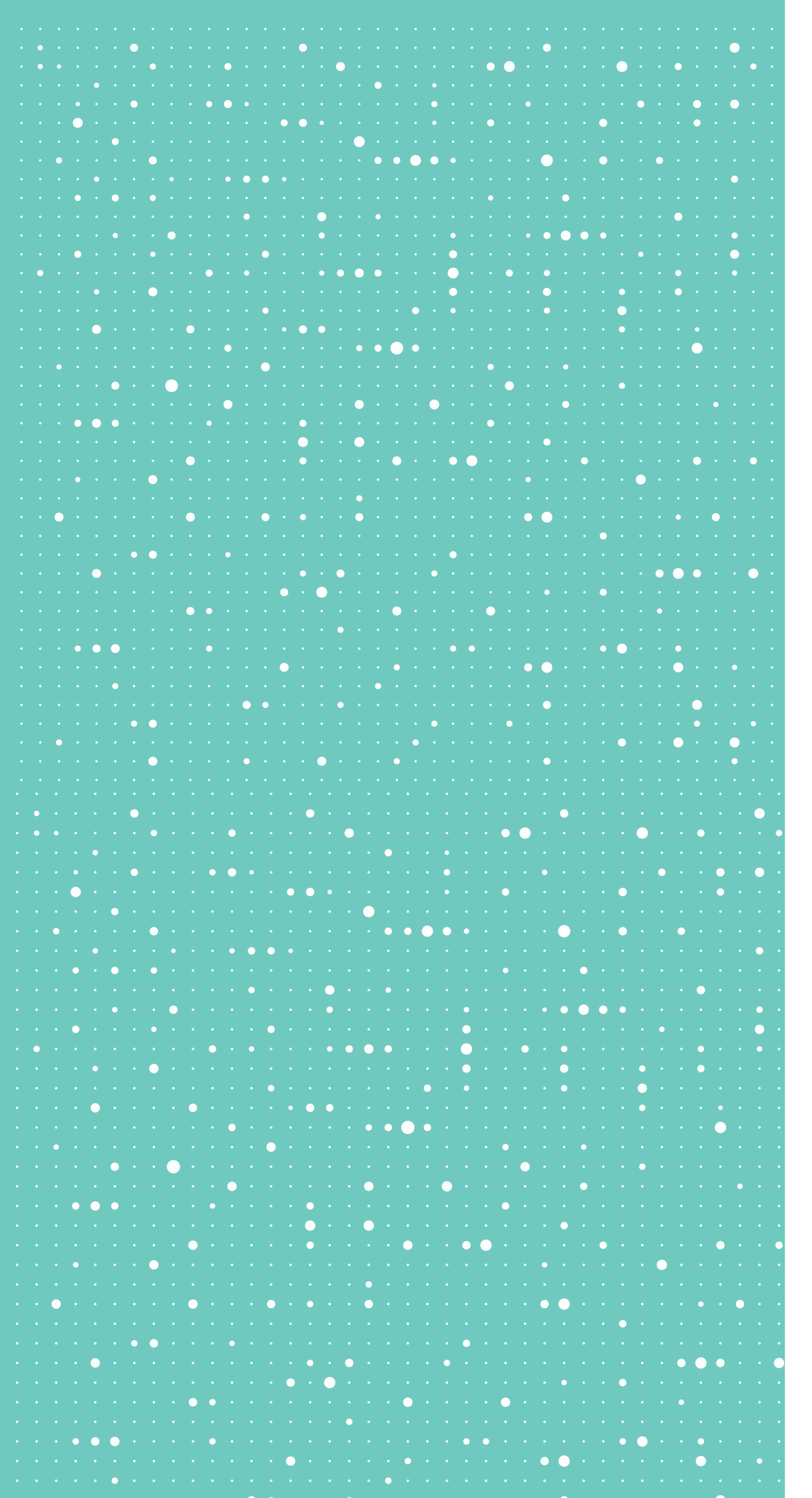

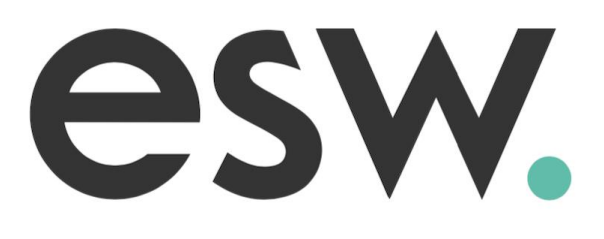

## **Virtual Internship**

Student Guide

2021

. The second contract of the second contract of the second contract of the second contract of  $\mathbf{0}$  in ه المسلم المسلم المسلم المسلم المسلم المسلم المسلم المسلم المسلم المسلم المسلم المسلم المسلم المسلم المسلم المس  $\mathcal{A}^{\mathcal{A}}\leftarrow\mathcal{A}^{\mathcal{A}}\leftarrow\mathcal{A}^{\mathcal{A}}\leftarrow\mathcal{A}^{\mathcal{A}}\leftarrow\mathcal{A}^{\mathcal{A}}\leftarrow\mathcal{A}^{\mathcal{A}}\leftarrow\mathcal{A}^{\mathcal{A}}\leftarrow\mathcal{A}^{\mathcal{A}}\leftarrow\mathcal{A}^{\mathcal{A}}\leftarrow\mathcal{A}^{\mathcal{A}}\leftarrow\mathcal{A}^{\mathcal{A}}\leftarrow\mathcal{A}^{\mathcal{A}}\leftarrow\mathcal{A}^{\mathcal{A}}\leftarrow\mathcal{A}^{\mathcal{A$ 

### **Day 1**

### **Overview of eCommerce and Sustainability**

Following on from your introduction to eCommerce, you are required to select a brand or retailer that you will use for your project for the duration of your internship.

This can be any brand you want, selling any product you want.

- Research a brand that has a Sustainability strategy
- Identify the following:
	- What products do they sell
	- Who is their target audience
	- What do they do well through sustainability
	- What could they do better

### **Work**

### **Presentation of work**

Each person will present this as a verbal presentation the next day

### **Day 2**

### **Mockflow**

Mockflow is a basic online platform for creating websites. You will need to familiarize yourself with Mockflow through watching online tutorials

### **Work**

- Create a free Mockflow account
- View the below videos online to familiarize yourself with Mockflow
- Begin thinking about your project plan based on your chosen retailer

### **Presentation of work**

- Each person will confirm they have watched all tutorials and ask any questions they have
- Begin working on Project Plan with mentor

Overview of Mockflow Wireframe Pro <https://www.youtube.com/watch?v=h3Ldp8qKggE>

Mockflow Dashboard Overview <https://www.youtube.com/watch?v=7a7NecAf6e0>

#### UI Packs in Mockflow

<https://www.youtube.com/watch?v=YBQLPs6BM5s>

#### Page Management in Mockflow

<https://www.youtube.com/watch?v=GUsRXWrQdF4>

Sharing Projects in Mockflow <https://www.youtube.com/watch?v=oxjebzGyC7o>

How to wireframe a website <https://www.youtube.com/watch?v=PmmQjLqJQlY>

### **Day 3**

### **Project Presentation**

The project is split into two – a mock website for your chosen retailer, and a presentation on why you chose this retailer and what your suggestions are for an improved eCommerce experience as a shopper.

### **Work**

- Create a draft Project Plan using the Project Plan template provided. This should include:
	- Chosen Retailer
	- At least 3 areas of the shopper journey they have identified as needing improvement and why they have chosen this.

### **Presentation of work**

- Each person will present and discuss their draft plan with their mentor.

- Finalize your Mockflow Project
- Finalize your eCommerce Presentation

### **Presentation of work**

- Each person will present and discuss their draft mockflow project

### **Day 4**

### **Project Finalization**

Across the remaining days, you will work with your mentor to finalize both your Mockflow project and your presentation.

### **Work**

### *Understanding eCommerce*

*You will be required to identify a brand/retailer that has a sustainability strategy. Based on what you will learn about eCommerce and Sustainability, you will be required to identify:*

- *What do they do well online*
- *The products being sold online*
- *What could they do better (Identify 3 areas)*

#### *You will then create two projects:*

#### *Presentation*

- *Outline what retailer you picked*
- *What is their online service like*
- *What would you do better*

#### *Mock eCommerce Site*

- *Based on your research, create a mock 3 page website to demonstrate the improvements you would make to the retailer site.*

*You will then present your two projects to a panel, whereby we will identify:*

- *Level of eCommerce understanding based on your research*
- *Problem solving ability based on your suggested improvements*
- *Ability to present these through your Presentation and mock site*

### **Project Outline**

### *Presentation Template*

*We recommend using Google Docs and we have a template created for you. This needs to be saved and uploaded as your own project (otherwise you will all be editing the same version)*

*[https://docs.google.com/presentation/d/17zEFQ3nh45RJYLUFfMDh3e7Y7A5tZnmrqTqs1zzJFic/edit?usp=](https://docs.google.com/presentation/d/17zEFQ3nh45RJYLUFfMDh3e7Y7A5tZnmrqTqs1zzJFic/edit?usp=sharing) sharing*

- *1. Open the above link*
- *2. Select File – Download*
- *3. Download as a ODP Document*
- *4. Save to a location that suits you*

#### *Create a new project*

- *1. Go to Slides Home*
- *2. Select Start New Presentation (Blank)*
- *3. Select File – Import Slides*
- *4. Select the ODP file you downloaded and select All Files to upload*

### **Project Template**

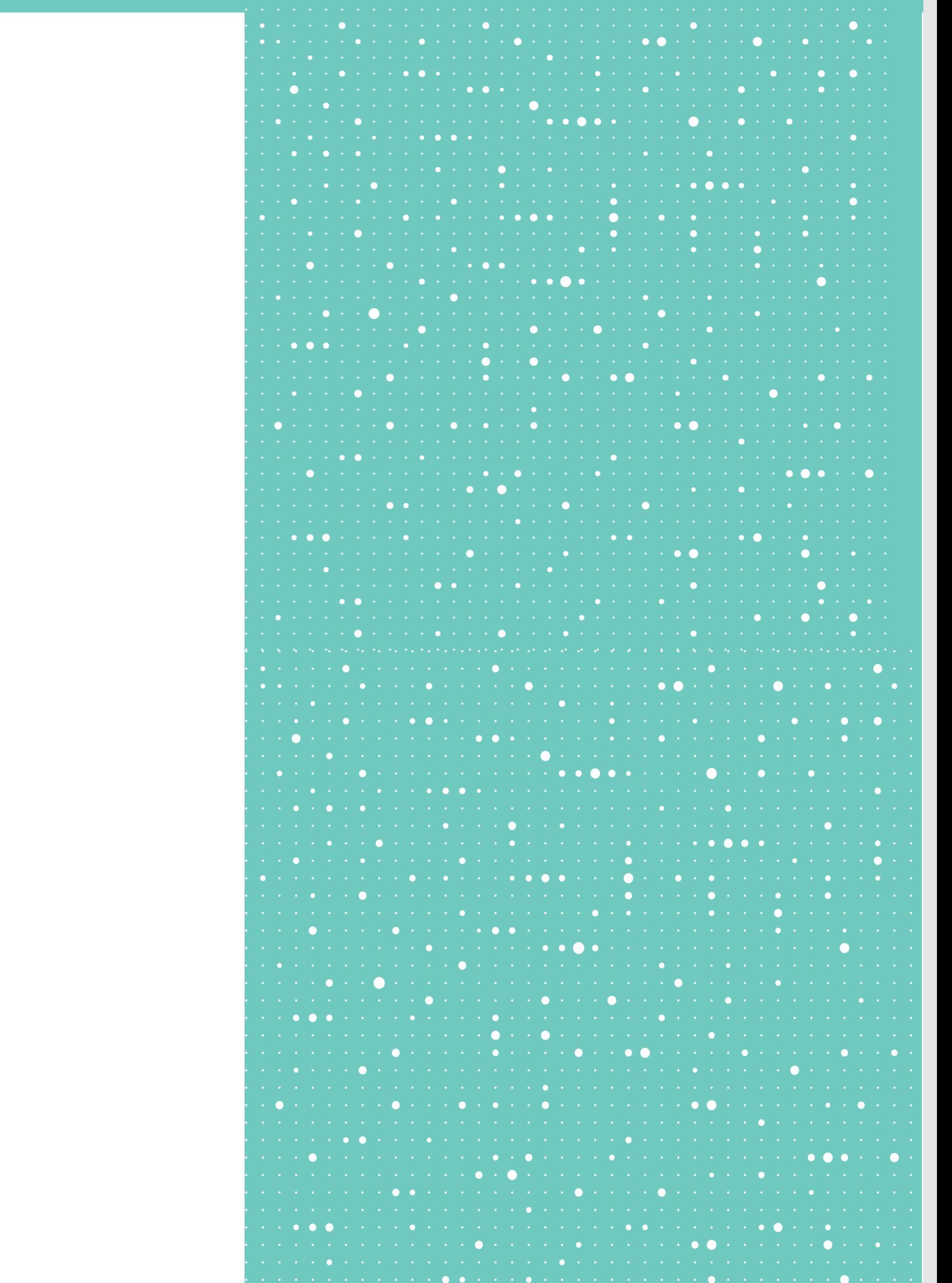

# esw.

 $\bullet$  $\bullet$ the contract of the property of the contract of *Contractor*  $\mathcal{A}^{\mathcal{A}}\leftarrow \mathbf{0}^{\mathcal{A}}\left(\mathcal{A}^{\mathcal{A}}\right)\mathcal{A}^{\mathcal{A}}\left(\mathcal{A}^{\mathcal{A}}\right)\mathcal{A}^{\mathcal{A}}\left(\mathcal{A}^{\mathcal{A}}\right)\mathcal{A}^{\mathcal{A}}\left(\mathcal{A}^{\mathcal{A}}\right)\mathcal{A}^{\mathcal{A}}\left(\mathcal{A}^{\mathcal{A}}\right)\mathcal{A}^{\mathcal{A}}\left(\mathcal{A}^{\mathcal{A}}\right)\mathcal{A}^{\mathcal{A}}\left(\mathcal{A}^{\math$  $\bullet$  $\alpha$  , which is a set of the set of  $\mathcal{O}_\alpha$  , which is a set of the set of the set of where the contribution of the contribution of the contribution of the contribution of  $\mathcal{A}$ ه المنابع الذي يوسع المنابع المنابع المنابع المنابع المنابع المنابع المنابع المنابع المنابع المنابع المنابع الم